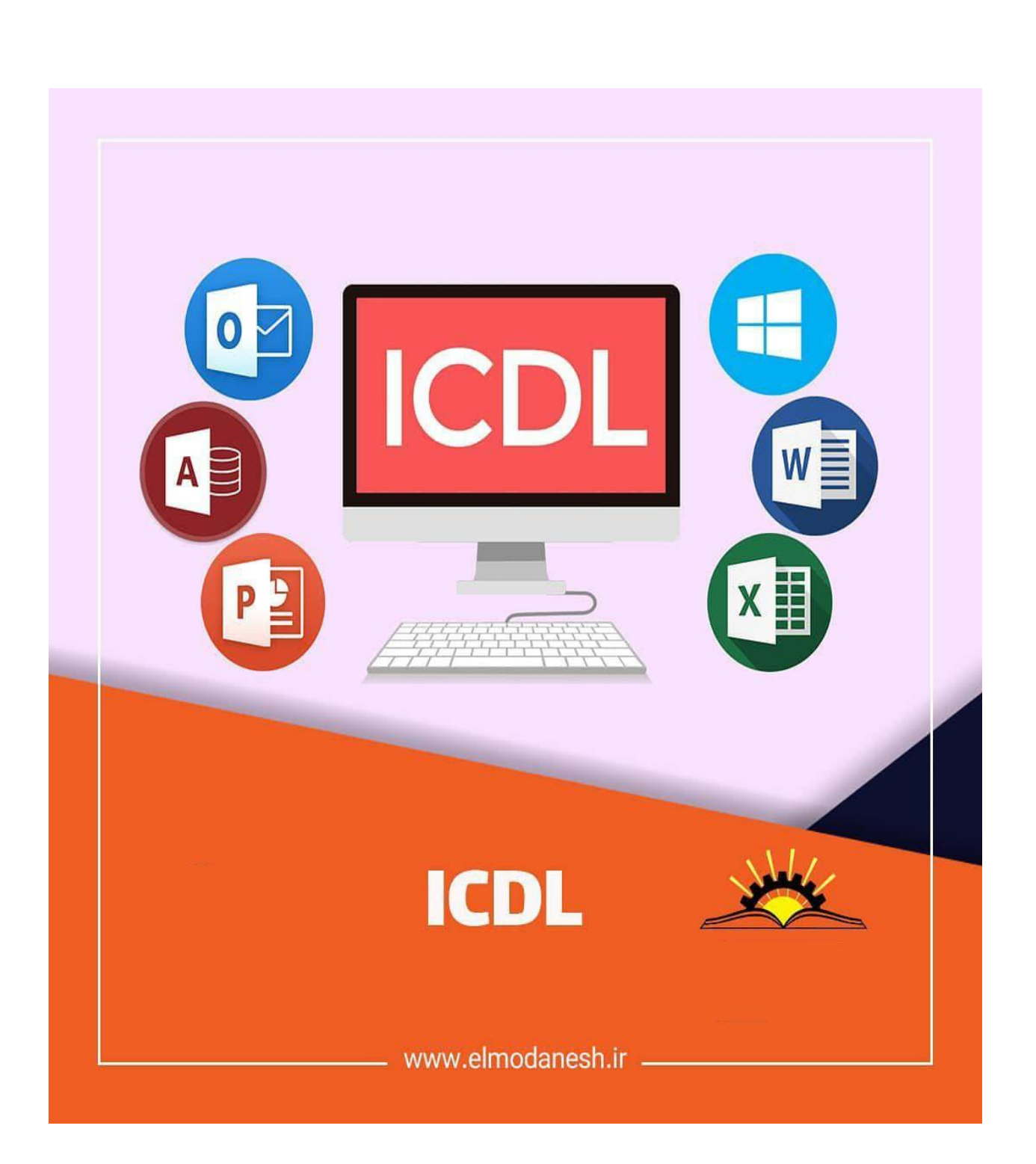

## **نمونه سواالت کاربر ICDL**

**مدرس: عطا بی غمی**

```
-1به مجموعه از عناصر قابل لمس و فیزیکی و مدارهای الکترونیکی ....... گویند.
                                                               الف- تراشه IC
                                                                ب- ترانسیتور
                                                               ج- سخت افرار
                                                                  د- نرم افرار
                                                     -2IT به معنای چیست ؟
                                                 الف -فناوري اطالعات و ارتباطات
                                                          ب -فناوري اطالعات
                                                           ج- فناوري کامپیوتر
                                                          د- ارتباطات مخابراتی
                                         -3CPU به واحد ......... اطالق می شود.
                                                         الف- پردازشگر مرکزي
                                                                   ب- کنترل
                                                            ج- محاسبه ومنطق
                                                                    د- حافظه
-4کدام یک از بخش های cpu واحد مناسب عملیات ریاضی و منطقی نامیده می شود؟
                                                                    الف- Cu
                                                                    ب- Alu
                                                               Register -\inftyد- Cache
           -5محتوای کدام یک از حافظه های زیر با قطع جریان برق از بین می رود؟
                                                                 الف- ROM
                                                                  ب- RAM
                                                               EPROM - \tauد- PROM
                                      -6هر کیلو بایت شامل ........ بایت می شود.
                                                              الف- 2048 بایت
                                                              ب- 1000 بایت
                                                        ج- ۱۰۲۴ * ۱۰۲۴ بایت
                                                              د- 1024 بایت
              -7کدام یک از سری دستگاه های زیر به عنوان خروجی عمل می کند؟
                                           الف- چاپگر - صفحه نمایش-صفحه کلید
                                          ب- چاپــگر - صفحه نمایش - پالتر
                                               ج- صفحه نمایش-صفحه کلید-پالتر
                                                     د- صفحه کلید-پالتر-اسکنر
                      -8کدام مدل مانیتور با پرتاب اشعه به صفحه کار می کنند ؟
                                                                  الف-LCD
                                                                  ب- CRT
                                                                   LED-zد- پالسما
```

```
-9کیفیت چاپ کدام یک از چاپگرهای زیر بهتر است ؟
                                                                         الف- چاپ گرهاي سوزنی
                                                                    ب- چاپ گرهاي جوهر افشان.
                                                                           ج- چاپ گرهاي لیرزي
                                                                            د- چاپگرهاي حرارتی
                       -10کدام یک از دستگاه های زیر جهت انتقال تصاویر به کامپیوتر به کار می رود؟
                                                                                    الف- اسکنر
                                                                                      ب- پالتر
                                                                                 ج- صفحه کلید
                                                                                      د- ماوس
                                                     -11تعریف نرم افزار کدام گزینه زیر می باشد؟
                                                                           الف- اجزاي قابل لمس
                                                                            ب- قطعات غیر فلزي
                                                                     ج- داده ها و دستورالعمل ها
                                                                                   د- حافظه ها
-12برای تبدیل دستورات غیر قابل فهم به زبان قابل درک کامپیوتر کدام برنامه وظیفه این کار برعهده دارد؟
                                                                              الف- سیستم عامل
                                                                                   ب- مترجم
                                                                         ج- نرم افزارهاي کاربردي
                                                                           د- نرم افزارهاي کمکی
           -13در مهارت های هفتگانه ICDL کدام نرم افزار به عنوان صفحه گسترده تدریس می شود؟
                                                                           MS_WORD -الف
                                                                             MS-Access -ب
                                                                            MS_EXCEL -ج
                                                                         Outlook express -د
                                             -14مهم ترین نرم افزار سیستمی کامپیوتر چه نام دارد؟
                                                                           الف- Presentation
                                                                                   ب- Utility
                                                                       Operating system -ج
                                                                                د- Compiler
                                         -15کدامیک از سیستم عامل های زیر تک کاربره می باشد؟
                                                                                    الف- Dos
                                                                                ب- Windows
                                                                                    ج- Linux
                                                                                     د- Unix
                                                    -16اینترنت جز کدام شبکه محسوب می شود؟
                                                                                    الف- محلی
                                                                                   ب- گسترده
                                                                                     ج- شهري
                                                                                     د- خانگی
```

```
-17دستگاهی که سیگنالهای دیجیتال را به آنالوگ و برعکس تبدیل می کند؟
                                                                         الف -تلفن
                                                                         ب -مودم
                                                                    ج -سیستم عامل
                                                                         د -اینترنت
                       -18به شرکت های ارائه دهنده خدمات اینترنتی چه می گویند؟
                                                                        الف-ISDN
                                                                        ب- PSTN
                                                                          ISP -\tauد- ADSL
                  -19آدرس های عددی مورد استفاده در شبکه را اصطالحا چه می نامند؟
                                                                          IP -الف
                                                                         ب- TCP
                                                                         ج- DNS
                                                                د- PASSWORD
-20به دریافت فایل از اینترنت ..... و ارسال فایل به اینترنت را ....... می گویند.)راست به چپ(
                                                       Receiving , Sending -الف
                                                         Download , Upload -ب
                                                         Upload, Download -\piSending , Receiving -د
                                                             -21توپولوژی چیست ؟
                                                   الف- قانون تبادالت اطالعات در شبکه
                                                ب- آرایش فیزیکی رایانه ها در شبکه
                                                           ج- آدرس هر رایانه در شبکه
                                                                     د- اجزاي شبکه
                                          -22تجارت الکترونیک به چه مفهومی است ؟
                                                    الف- توصیف اینترنت و شبکه جهانی
                                               ب- انجام کارهاي تجاري از طریق اینترنت
                                                     ج- راه اندازي و به کارگیري سیستم
                                                  د- انجام کارهاي بانکی از طریق اینترنت
                                       -23کدام گزینه در مورد آرگونومی بکار می رود؟
                                                             الف- روشنایی محیط کار
                                                            ب- روش استفاده از وسایل
                                                           ج- استفاده ازصندلی مناسب
                                                   د- حفظ سالمت انسان در محیط کار
                                                        -24مفهوم Mail-Eچیست؟
                                                               الف- پست الکترونیکی
                                                               ب- تجارت الکترونیکی
                                                               ج- کتابخانه الکترونیکی
                                                                  د- بانک الکترونیکی
```

```
-25کدام گزینه در مورد دولت الکترونیکی بکار می رود؟
                                                                                 E-Learning -الف
                                                                              E-Government -ب
                                                                                 E-commerce -ج
                                                                                        E-Mail -د
                       -26به کامپیوتری که در یک شبکه به کامپیوترهای دیگر سرویس دهد چه می گویند؟
                                                                                        الف- Node
                                                                                        ب- Client
                                                                                        Sever -\tauWork station -د
                                         -27آدرس منحصر بفرد هر منبع در اینترنت چه نامیده می شود؟
                                                                                       الف- URL
                                                                                         ب- https
                                                                                         ETP - zد- Telnet
                           -28بهترین راه برای جلوگیری از سرایت ویروس به سیستم کامپیوتری چیست ؟
                                                        الف- بررسی نامه هاي الکترونیکی داراي فایل الصاقی
                                             ب- داشتن یک ویروس یاب که توانایی به روز شدن را داشته باشد.
                                                                                  ج- اتصال به اینترنت
                                                                        د- استفاده از حافظه هاي جانبی
                                    -29شبکه ها از نظر توزیع جغرافیایی به چند دسته تقسیم می شو ند؟
                                                                          الف- Man و Lan و Wan
                                                                           ب- Star و Wan و LAN
                                                                             ج- Ring و Star و Bus
                                                                            د- Star و LAN و Ring
                                          -30کدام یک از انواع نرم افزار برای ویرایش متن مناسب است؟
                                                                                      الف- سیستمی
                                                                                   ب- بانک اطالعاتی
                                                                                      ج- پایگاه داده
                                                                                     د- واژه پردازها
-31به نرم افزاری که مصرف کننده برای مدت مشخصی به طور آزمایشی و رایگان ازآن استفاده می کند ولی بعد 
                                                                   از مدتی غیرقابل استفاده می شود؟
                                                                                  Free Ware -الف
                                                                                        ب- Demo
                                                                                  Share ware -\zetaOpen Source -د
                                                         -32کدام گروه از نرم افزارهای رایگان نیست؟
                                                                    الف- نـرم افـزارهاي داراي حق کپی
                                                                              ب- نرم افزارهاي نمایشی
                                                                              ج- نرم افزارهاي متن باز
```

```
د- نرم افزارهاي Demo
                           -33نوار باریکی که در پائین صفحه دسک تاپ نمایان می شود ، چه نام دارد ؟
                                                                                    الف- نوار وظیفه
                                                                                       ب- نوار ابزار
                                                                                      ج- نوار آدرس
                                                                                      د- نوار عنوان
                                  -34منویی که با کلیک راست روی آیکن نمایش می یابد، چه نام دارد؟
                                                                                  الف- منوي میانبر
                                                                                       ب- نوار منو
                                                                                     ج- منوي فعال
                                                                                      د- منوي فایل
                                    -35برای مشاهده مشخصات پوشه ها باید از چه روشی استفاده کرد؟
                                                 الف- کلیک راست روي آیکن پوشه و انتخاب گزینه Open
                                            ب- کلیک راست روي آیکن پوشه و انتخاب گزینه Properties
                                                              ج- دابل کلیک روي آیکن پوشه مورد نظر
                                                                  د- درگ کردن آیکن پوشه مورد نظر
                                       -36ظاهر شدن عالمت فلش در کنار یک آیکن نشانه چیست؟
                                                                                الف- میانبر بودن آن
                                                                                    ب- انتخاب آن
                                                                                 ج- پنجره بودن آن
                                                                           د- کوچک شدن پنجره آن
             ۳۷-اگر در کنار نام آیکن پوشه در ساختار درختی علامت (+) نمایش یابد، نشانه چیست ؟
                                                                                   الف- داشتن فایل
                                                                                ب- داشتن زیر پوشه
                                                                                ج- خالی بودن پوشه
                                                                                د- میانبر بودن پوشه
                            -38در کدام یک از موارد زیر امکان به حد اکثر رساندن پنجره وجود دارد؟
                                                                                    الف- کادر پیغام
                                                                                    ب- کادر هشدار
                                                                                    ج- کادر محاوره
                                                                                  د- پنجره معمولی
                           -39برای بازیابی پوشه و یا فایل حذف شده باید از کدام فرمان استفاده کرد؟
                                                                                  Select All -الف
                                                                               ب- Paste و Copy
                                                                                      Refresh -zد- Restore
-40برای انتخاب گروهی آیکن های پراکنده باید از کدام یک از کلید های زیر به همراه کلیک کردن استفاده 
                                                                                             کرد؟
                                                                                       الف- Shift
                                                                                          ب- Alt
```

```
Ctrl -\varepsilonAlt + Shift -د
                       -41برای جستجو فایل های gif. باید از چه معیاری استفاده کرد؟
                                                                       gالف- f.*ب- gif.*
                                                                           ج- *.*
                                                                         د- gif**
  -42با انتخاب کدام یک از گزینه های زیر امکان جا به جا کردن نوار وظیفه وجود ندارد ؟
                                                           Lock the taskbar -الف
                              Keep the taskbar on top of the other windows -ب
                                                       Auto-hide the taskbar -\tauShow Quick Launch -د
                                  -43به ناحیه سمت راست نوار وظیفه چه می گویند ؟
                                                                    الف- Toolbar
                                                          Quick Launch bar -ب
                                                            Notification area -zControl box -د
                                              -44پسوند فایل های پشتیبان چیست؟
                                                                         الف- bkf
                                                                          ب- bak
                                                                           zip -zد- rar
        -45برای نمایش محتوای پنجره ها به صورت پشت سرهم کدام گزینه صحیح است؟
                                                                     الف- Details
                                                                         ب- List
                                                                      Content -\tauد- Tiles
-46جهت نمایش محتوای فایل های شناسایی نشده توسط ویندوز کدام گزینه صحیح است؟
                                                     الف -بر روي آنها دابل کلیک نمایید
                           ب -بر روي فایل راست کلیک کرده و گزینهopen را انتخاب نمایید
                                 ج- برروي فایل کلیک کرده و گزینه open را انتخاب نمایید
                      د- بر روي فایل راست کلیک کرده و گزینه With open را انتخاب نمایید
             -47درکدام حالت از نحوه نمایش پنجره، امکان فیلتر کردن محتوا وجود دارد؟
                                                                       الف- Tiles
                                                                     ب- Content
                                                                          ج- List
                                                                       د- Details
 -48برای مرتب کردن آیکن های میز کار بر اساس نوع، از کدام گزینه زیر استفاده می شود؟
                                                                        الف- Size
                                                                       ب- Name
```

```
Date Modified -\zetaItem Type -د
       -49برای حذف دائم یک فایل به طوری که در سطل بازیافت قرار نگیرد از کدام کلید همراه دکمه Delete
                                                                                    استفاده می شود؟
                                                                                          الف- Shift
                                                                                             ب- Alt
                                                                                             Ctrl -\tauد- Tab
   -50برای مشاهده خصوصیات فایل ها و پوشه ها پس از کلیک راست روی آن ها چه گزینه ای را اتنخاب می
                                                                                              کنیم؟
                                                                                      الفShortcut -
                                                                                      ب- Properties
                                                                                         Refresh -\tauد- Attributes
                                                -51کدام یک از اسامی زیر برای نام پوشه غیر مجاز است؟
                                                                                           الف- Con
                                                                                      ب- Directory
                                                                                       Listname -\tauد- Asp
                                                                   -52روش شناسایی فایل ....... است؟
                                                                            الف- شکل آیکن و نوع ذخیره
                                                                            ب- پسوند فایل و شکل آیکن
                                                                                ج- نام فایل و شکل آیکن
                                                                           د- محل ذخیره فایل و نام فایل
                                             -53برای انتقال فایلو پوشهها به کدام گزینه مراجعه میکنیم؟
                                                                                          الف-Open
                                                                                       ب- Organize
                                                                                            Print -\tauد- Burn
-54بادستور ..... می توان تغییرات یک فایل را با همان نام قبلی ذخیره و بادستور .... می توان اطالعات فایل فعلی 
                                                           را با نام دیگری ذخیره کرد؟ )از راست به چپ(
                                                                                 Save as-Save -الف
                                                                                  Save-Save as -ب
                                                                                     Save-Save -ج
                                                                               Save as- Save as -د
                         -55برای جستجوی کلیه فایل ها با پسوند txt از کدام گزینه زیر استفاده می کنیم؟
                                                                                           الف£1xt.? -
                                                                                           ب- ?.txt?
                                                                                           ج- *.txt 
                                                                                             د- txt.*
```